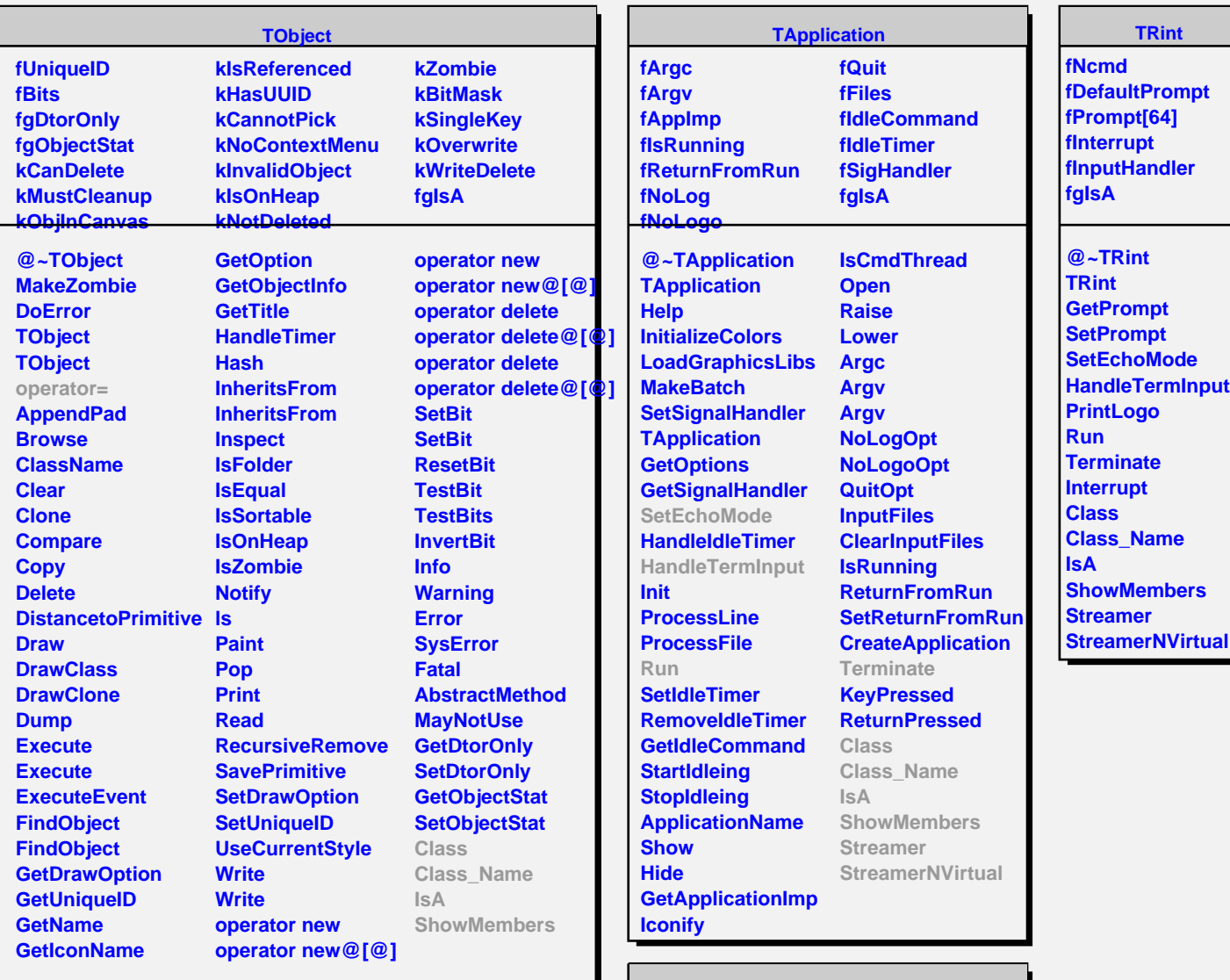

**TQObject fListOfSignals fListOfConnections fgIsA @~TQObject GetSender GetSenderClassName ConnectToClass ConnectToClass CheckConnectArgs TQObject GetListOfClassSignals GetListOfSignals GetListOfConnections EmitVA EmitVA Emit Emit Emit Emit Emit Emit Emit Emit Emit Emit Emit Emit Emit Emit Connect Disconnect HighPriority LowPriority HasConnection NumberOfSignals NumberOfConnections Connected Disconnected Destroyed ChangedBy Message Connect Connect Disconnect Disconnect LoadRQ\_OBJECT Class Class\_Name IsA ShowMembers Streamer**